VKL

# Bad Kinzau 3.0 Manual

## Table of Content

| Introduction      | 2   |   |
|-------------------|-----|---|
| Pre-Installation  |     | 3 |
| Installation      | 4   |   |
| Timetable-Sys     | tem | 4 |
| Line Overview     | v 5 |   |
| Line Infos        | 6   |   |
| Vehicle Fleet     | 6   |   |
| IBIS-Codes        | 7   |   |
| Copyright mention |     | 8 |

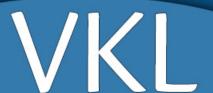

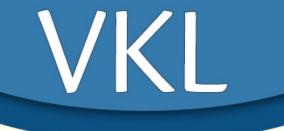

## Introduction

#### Welcome to Bad Kinzau 3.0!

The "Verkehrsverbund Kinzauer Land" (VKL) and myself welcome you on the third version of (at least for me) one of the most spectacular and challenging maps for OMSI. Expect steep slopes, narrow passages and in winter or while rainfall adverse conditions which will make your job as busdriver harder and harder! Before we start, I please you to read the following pages carefully so that everything while and after installations works properly.

Here, I also want to say thank you to everyone who had influence on the development of this map. I thank...

- M&R for their great bus simulator.
- Yufa for his wonderful objects and splines as well as his help and the availability to have a project forum on this website.
- Sascha for his engagement at the OAT and the feedback in BUS-forum.
- Steve Sedici for this great amount of work until the end and his character which bound together the OMSI-community.
- Dario for his work as betatester.
- Roland15 for his map "Rheinhausen" where I could learn a lot about map design.
- MarvinK for his engagement and honest meaning not only in function of a betatester.
- flol for his voice in the announcements.
- Not at least: Jan Kiesewalter for his unique basement for this map extension and software tools which made map development so much easier.
- everyone who allowed me to share their objects with my map and/or use them.
- everyone who gave/gives me feedback and followed the project status.
- you, because you really read this document.

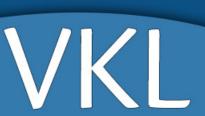

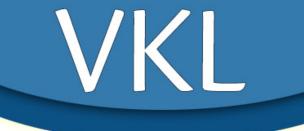

### Pre-Installation

In order to install Bad Kinzau 3.0 correctly, the following addons have to be installed before installation:

- SimpleStreets from Emil: http://www.omnibussimulator.de/forum/index.php?page=Thread&threadID=2500
- Nemolus Verkehrsschilder: http://forum.aerosoft.com/index.php?/files/file/693-nemolus-verkehrsschilder-nemolus-traffic-signs/
- $\bullet \quad Autobahn schilder \ from \ Busfahrer 1997: \ \underline{\text{http://www.omnibussimulator.de/forum/index.php?page=Thread\&threadID=72}}$
- (Only OMSI 1) DIN-Font from Marcel Kuhnt: <a href="http://www.omnibussimulator.de/download/din">http://www.omnibussimulator.de/download/din</a> fonts 10.zip
- Mercedes Benz O530 + O530G from alterr: <a href="http://www.omnibussimulator.de/forum/index.php?page=Thread&threadID=19798">http://www.omnibussimulator.de/forum/index.php?page=Thread&threadID=19798</a>
- MB O405N2 from Julian: <a href="http://omnibussimulator.de/forum/index.php?page=Thread&threadID=11555">http://omnibussimulator.de/forum/index.php?page=Thread&threadID=11555</a>
- MB Vario 812D: http://www.omnibussimulator.de/forum/index.php?page=Thread&threadID=6412
- gcW Streetobjects from seeadler: <a href="http://omnibussimulator.de/forum/index.php?page=Thread&threadID=1161">http://omnibussimulator.de/forum/index.php?page=Thread&threadID=1161</a>
- Hinweisschilder from Busfahrer1997: <a href="http://www.omnibussimulator.de/forum/index.php?page=Thread&threadID=73">http://www.omnibussimulator.de/forum/index.php?page=Thread&threadID=73</a>
- Zäune V1 from Gräf&Stift: <a href="http://www.omnibussimulator.de/forum/index.php?page=Thread&threadID=9492">http://www.omnibussimulator.de/forum/index.php?page=Thread&threadID=9492</a>
- Bahnhof St. Pölten from Gräf&Stift: http://www.omnibussimulator.de/forum/index.php?page=Thread&threadID=349
- MAV Flirt for OMSI: https://www.sendspace.com/file/lmhkn4
- Nigthskulls Splines (Lärmschutzmauer/noise barrier): http://www.omsi-webdisk.de/pBuch/Bad\_Kinzau\_3/Nigthskull\_Spline.zip
- TramAddon from BlackEye: <a href="http://www.omsi-webdisk.de/index.php?page=Entry&entryID=453">http://www.omsi-webdisk.de/index.php?page=Entry&entryID=453</a>
- EuroMod from seeadler: <a href="http://www.gcmods.de/downloads/euro-mod">http://www.gcmods.de/downloads/euro-mod</a>

 $Recommendation: Sound mod \ for \ MB \ Vario: \ \underline{\ \ } \underline{\ \ } \underline{\ \ \ } \underline{\ \ \ } \underline{\ \ \ } \underline{\ \ \ } \underline{\ \ \ } \underline{\ \ \ } \underline{\ \ \ } \underline{\ \ \ } \underline{\ \ \ } \underline{\ \ \ } \underline{\ \ \ } \underline{\ \ \ \ } \underline{\ \ \ } \underline{\ \ \ } \underline{\ \ \ } \underline{\ \ \ } \underline{\ \ \ \ } \underline{\ \ \ \ } \underline{\ \ \ } \underline{\ \ \ \ } \underline{\ \ \ } \underline{\ \ \ \ } \underline{\ \ \ \ } \underline{\ \ \ \ } \underline{\ \ \ \ } \underline{\ \ \ \ } \underline{\ \ \ \ } \underline{\ \ \ \ } \underline{\ \ \ \ } \underline{\ \ \ \ } \underline{\ \ \ \ } \underline{\ \ \ \ } \underline{\ \ \ \ } \underline{\ \ \ \ \ } \underline{\ \ \ \ } \underline{\ \ \ \ \ } \underline{\ \ \ \ \ } \underline{\ \ \ \ \ } \underline{\ \ \ \ \ } \underline{\ \ \ \ \ } \underline{\ \ \ \ \ } \underline{\ \ \ \ \ } \underline{\ \ \ \ \ } \underline{\ \ \ \ \ } \underline{\ \ \ \ \ } \underline{\ \ \ \ \ } \underline{\ \ \ \ \ } \underline{\ \ \ \ \ \ } \underline{\ \ \ \ \ } \underline{\ \ \ \ \ \ } \underline{\ \ \ \ \ } \underline{\ \ \ \ \ } \underline{\ \ \ \ \ } \underline{\ \ \ \ \ \ } \underline{\ \ \ \ \ } \underline{\ \ \ \ \ } \underline{\ \ \ \ \ } \underline{\ \ \ \ \ } \underline{\ \ \ \ } \underline{\ \ \ \ \ } \underline{\ \ \ \ \ } \underline{\ \ \ \ } \underline{\ \ \ \ \ } \underline{\ \ \ \ } \underline{\ \ \ \ \ } \underline{\ \ \ \ } \underline{\ \ \ \ \ } \underline{\ \ \ \ \ } \underline{\ \ \ \ \ } \underline{\ \ \ \ \ } \underline{\ \ \ \ \ } \underline{\ \ \ \ } \underline{\ \ \ \ \ } \underline{\ \ \ \ \ } \underline{\ \ \ \ \ } \underline{\ \ \ \ \ } \underline{\ \ \ \ \ } \underline{\ \ \ \ \ } \underline{\ \ \ \ \ } \underline{\ \ \ \ } \underline{\ \ \ \ } \underline{\ \ \ \ } \underline{\ \ \ \ \ } \underline{\ \ \ \ } \underline{\ \ \ \ } \underline{\ \ \ \ } \underline{\ \ \ \ } \underline{\ \ \ \ } \underline{\ \ \ \ } \underline{\ \ \ } \underline{\ \$ 

If you couldn't find any addon via the links, just google a bit. If that doesn't help either feel free to contact me in OMSI-Forum via PM.

Further addons have been included in the map package.

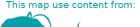

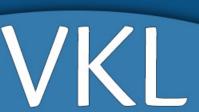

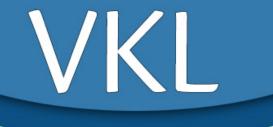

## Installation

Once all the addons mentioned one page before are installed, you come to the easy part. Download the right archive (mention your OMSI-version!), decompress it with WinZip of, if that isn't available on your system, with a free alternative like 7zip or WinRAR. In the decompressed folder you'll find another folder called "OMSI" or "OMSI 2". For easy installation you just have to put the contents of this folder into your OMSI main folder and allow overwriting files.

If you have installed alternatives (e.g. for O530), you have to adjust your installation.

Now, open OMSI or OMSI 2 and tick "Load map without busses". Then choose "Bad Kinzau 3" and have fun!

## Timetable-System

When choosing a timetable for your first ride, you will see that the bus rides aren't based on a line-per-line system. This allowes better connections for guests as well as more variety for the bus driver. Only exception is line 311. The articulated busses have to stay on this line.

The actual timetable isn't 100 per cent correct. Sometimes you may be late, sometimes a bit early. But a variance up to two minutes is normal.

A detailed timetable is included in the download package. As connections in Bayersberg Hbf the "Meridian"-timetable of 2014 on train station "Traunstein" has been mentioned.

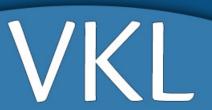

VKL

#### Line Overview

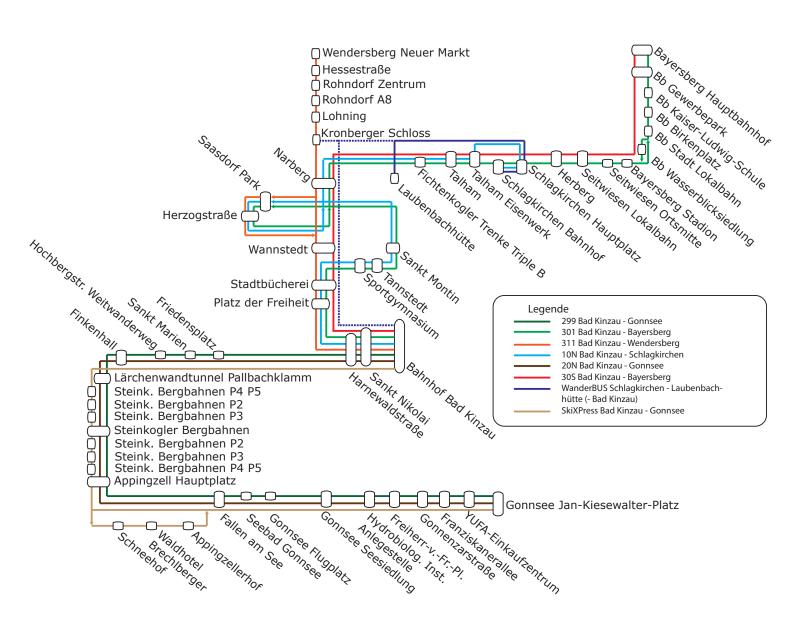

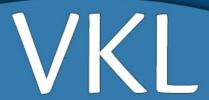

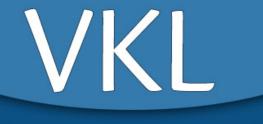

### Line Infos

When changing line in Bad Kinzau a "Dienstfahrt" is marked in the timetable of the bus driver. This is a change between the three terminus stations in Bad Kinzau.

- 299, 20N and SkiXPress reach and leave Bad Kinzau at the first station.
- 311 is located on second station.
- 301, 30S, 10N and WanderBUS drive from and to station three.

Internally this was important for AI-Lines, but I please you also to drive this short rides. Otherwise bus congestion may occur.

There are also some short rides (e.g. 301 or 311 to Saasdorf because of rides from and to the bus depot) or changing-rides of 301 to Schlagkirchen which takes the route of 10N.

The lines WanderBUS (for summer hiking guests) and SkiXPress (for skiing tourists) can be added or removed with included \*.bat-files.

### Vehicle Fleet

The following bus models are held by VKL:

- Mercedes Benz O405N2
   This bus is a discontinued model and is only used on SkiXPress in winter.
- Mercedes Benz O530
   This is the standard solo bus (two doors) which takes part in every ride on 299, 301, 10N, 20N and 30S.
   I recommend a ZF-transmission to accelerate better on steep streets. Personally, I like the "OM906HLA Elife" gear from "Morphi"s sound mods most.
- Mercedes Benz O530G
   This is the articulated bus for line 311. VKL uses the three door model.
- Mercedes Benz Vario
   For WanderBUS a Midibus with a strong engine and small turning radius is needed. I strongly recommend the manual version!

These are only recommendations. If you want to drive 299, 301, ... with you favourite MAN, Solaris, ... I'm happy with that. I'm also glad to watch your Bad Kinzau repaints which are very easy to create - mentioning my repaint files.

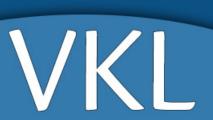

VKL

## **IBIS-Codes**

| IBIS-Line | Line      | IBIS-Route | Route                                         |
|-----------|-----------|------------|-----------------------------------------------|
| 29900     | 299       | 01         | Bad Kinzau Bahnhof -> Gonnsee JK-Platz        |
|           |           | 02         | Gonnsee JK-Platz -> Bad Kinzau Bahnhof        |
| 30100     | 301       | 01         | Bad Kinzau Bahnhof -> Bayersberg Hbf          |
|           |           | 02         | Bayersberg Hbf -> Bad Kinzau Bahnhof          |
|           |           | 03         | Bad Kinzau Bahnhof -> Saasdorf Park           |
|           |           | 04         | Saasdorf Park -> Bad Kinzau Bahnhof           |
|           |           | 05         | Bad Kinzau Bahnhof -> Schlagkirchen Bahnhof   |
|           |           | 06         | Schlagkirchen Bahnhof -> Bad Kinzau Bahnhof   |
| 31100     | 311       | 01         | Bad Kinzau Bahnhof -> Wendersberg Neuer Markt |
|           |           | 02         | Wendersberg Neuer Markt -> Bad Kinzau Bahnhof |
|           |           | 03         | Bad Kinzau Bahnhof -> Saasdorf Park           |
|           |           | 04         | Saasdorf Park -> Bad Kinzau Bahnhof           |
| 03030     | 30S       | 01         | Bad Kinzau Bahnhof -> Bayersberg Hbf          |
|           |           | 02         | Bayersberg Hbf -> Bad Kinzau Bahnhof          |
| 01004     | 10N       | 01         | Bad Kinzau Bahnhof -> Schlagkirchen Bahnhof   |
|           |           | 02         | Schlagkirchen Bahnhof -> Bad Kinzau Bahnhof   |
| 02004     | 20N       | 01         | Bad Kinzau Bahnhof -> Gonnsee JK-Platz        |
|           |           | 02         | Gonnsee JK-Platz -> Bad Kinzau Bahnhof        |
| 00000     | SkiXPress | 01         | Bad Kinzau Bahnhof -> Gonnsee JK-Platz        |
|           |           | 02         | Gonnsee JK-Platz -> Bad Kinzau Bahnhof        |
|           | WanderBUS | 10         | Schlagkirchen Bahnhof -> Laubenbachhütte      |
|           |           | 11         | Laubenbachhütte -> Schlagkirchen Bahnhof      |
|           |           | 12         | Bad Kinzau Bahnhof -> Schlagkirchen Bahnhof   |
|           |           | 13         | Schlagkirchen Bahnhof -> Bad Kinzau Bahnhof   |

|    | Special Display            |
|----|----------------------------|
| 00 | empty field                |
| 01 | Dienstfahrt (service trip) |
| 02 | Verkehrsbund Kinzauer Land |

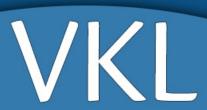

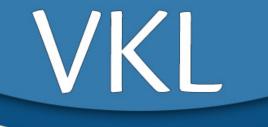

## Copyright mention

This map was long and hard work and took lots of time. Therefore, I please you to respect that changing map files shall only appear for private use and that reuploading of the map is prohibited.

Exceptions are the linked repaint files which you can use for your repaints and styles as well as my own objects which you can include with your map as long as it isn't a commercial project, payware or donationware (that includes sharing via services like adf.ly). But I please you not to include modified files as they would overwrite the original files and damage the installation of Bad Kinzau.

I want to inform you that I take no warranty about how the map, OMSI or your PC works after the installation. Any support is voluntary.

For questions, bug messages or any other matter just write me a PM in the OMSI-Forum. Support is being given in the Bad Kinzau download thread, also in the OMSI-Forum.

I wish you lots of fun in Bad Kinzau 3.0!

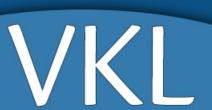